## KC COI- Principal Investigators (Public Health Service): Update/Approve a Personnel Doc for Continuing PHS Awards and Approve a PI Assistant

This QuickStart Guide highlights the updated Conflict of Interest related procedures and new functions created by the implementation of the Kuali Coeus Conflict of Interest (KC COI).

**UCI** Office of

**Kuali Coeus** 

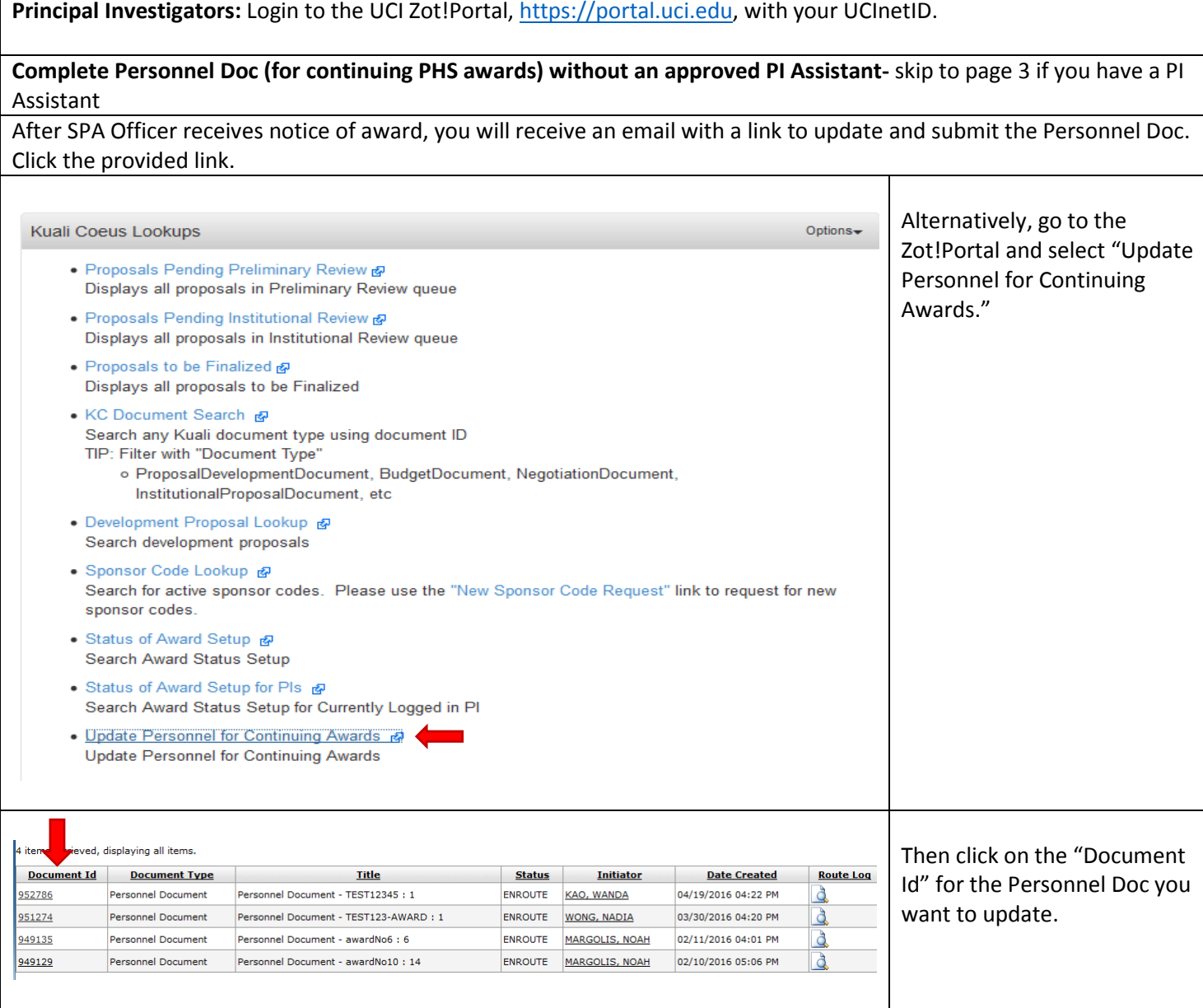

- **KC COI?** Contact the eRA Support Team, [era@research.uci.edu](mailto:era@research.uci.edu)
- **Conflict of Interest?** Contact the COI Team, [coioc@research.uci.edu](mailto:coioc@research.uci.edu) **Principal Investigator Guide**: Page 1

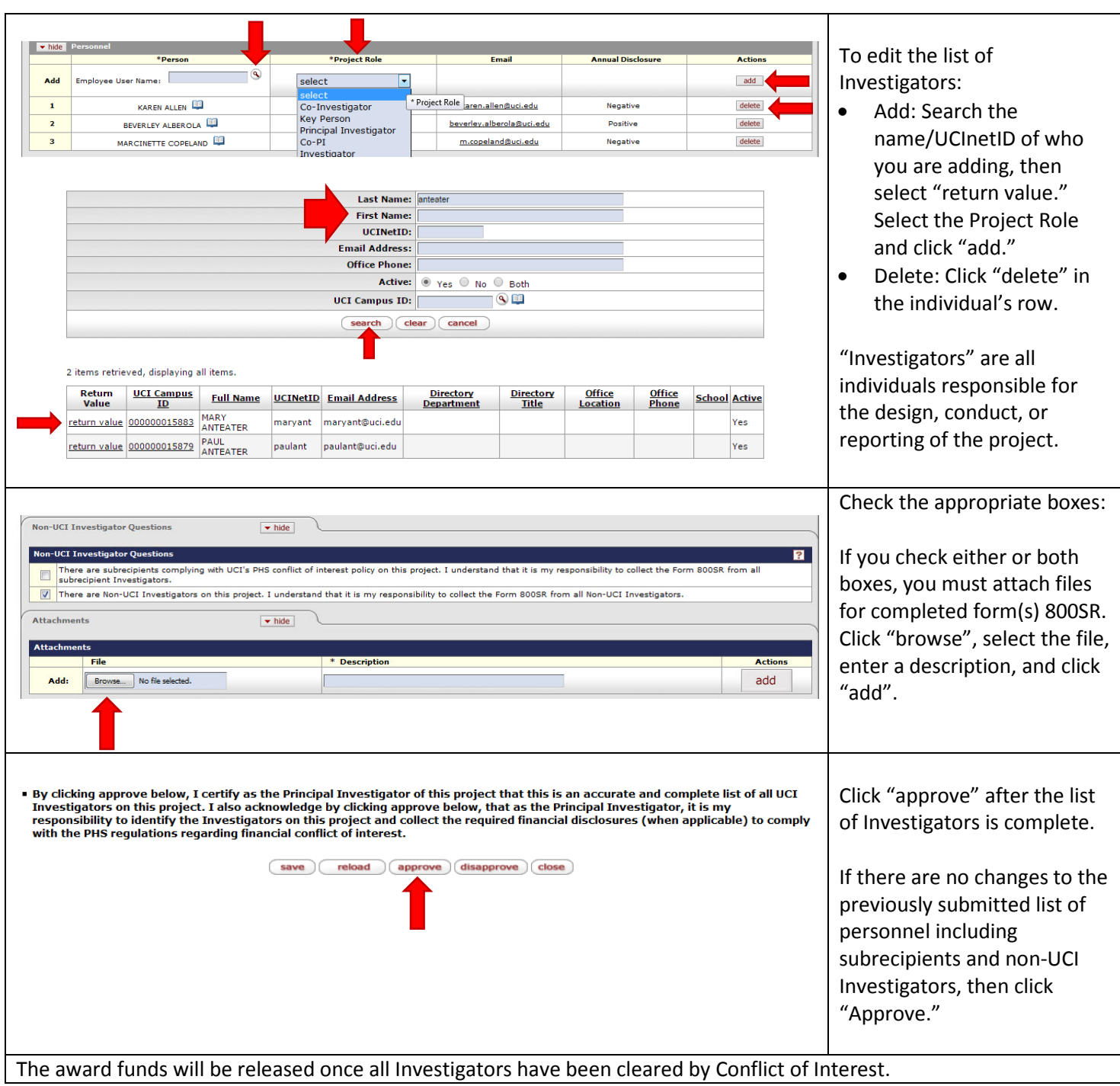

- **KC COI?** Contact the eRA Support Team, [era@research.uci.edu](mailto:era@research.uci.edu)
- **Conflict of Interest?** Contact the COI Team, [coioc@research.uci.edu](mailto:coioc@research.uci.edu) **Principal Investigator Guide**: Page 2

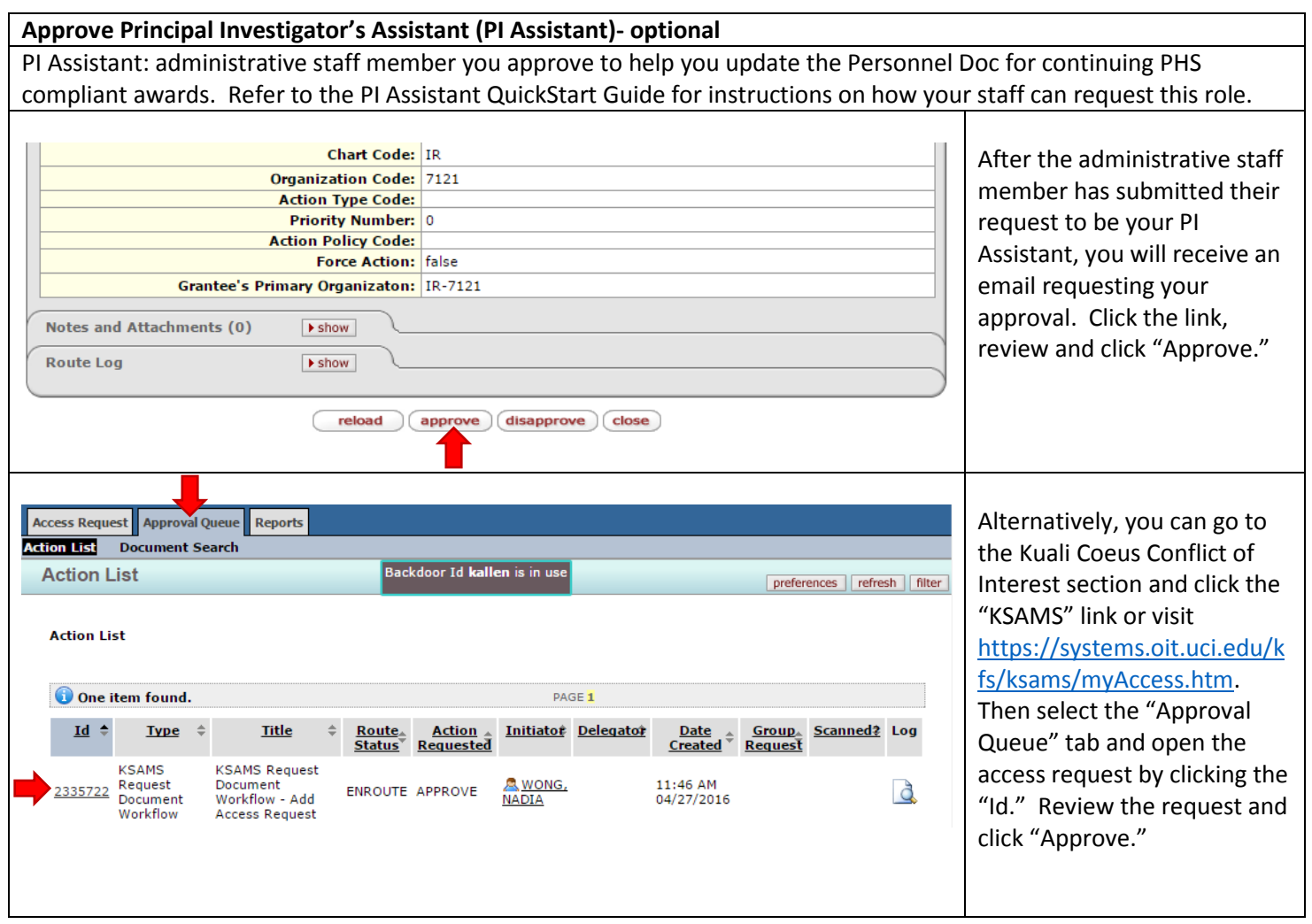

- **KC COI?** Contact the eRA Support Team, [era@research.uci.edu](mailto:era@research.uci.edu)
- **Conflict of Interest?** Contact the COI Team, [coioc@research.uci.edu](mailto:coioc@research.uci.edu) **Principal Investigator Guide**: Page 3

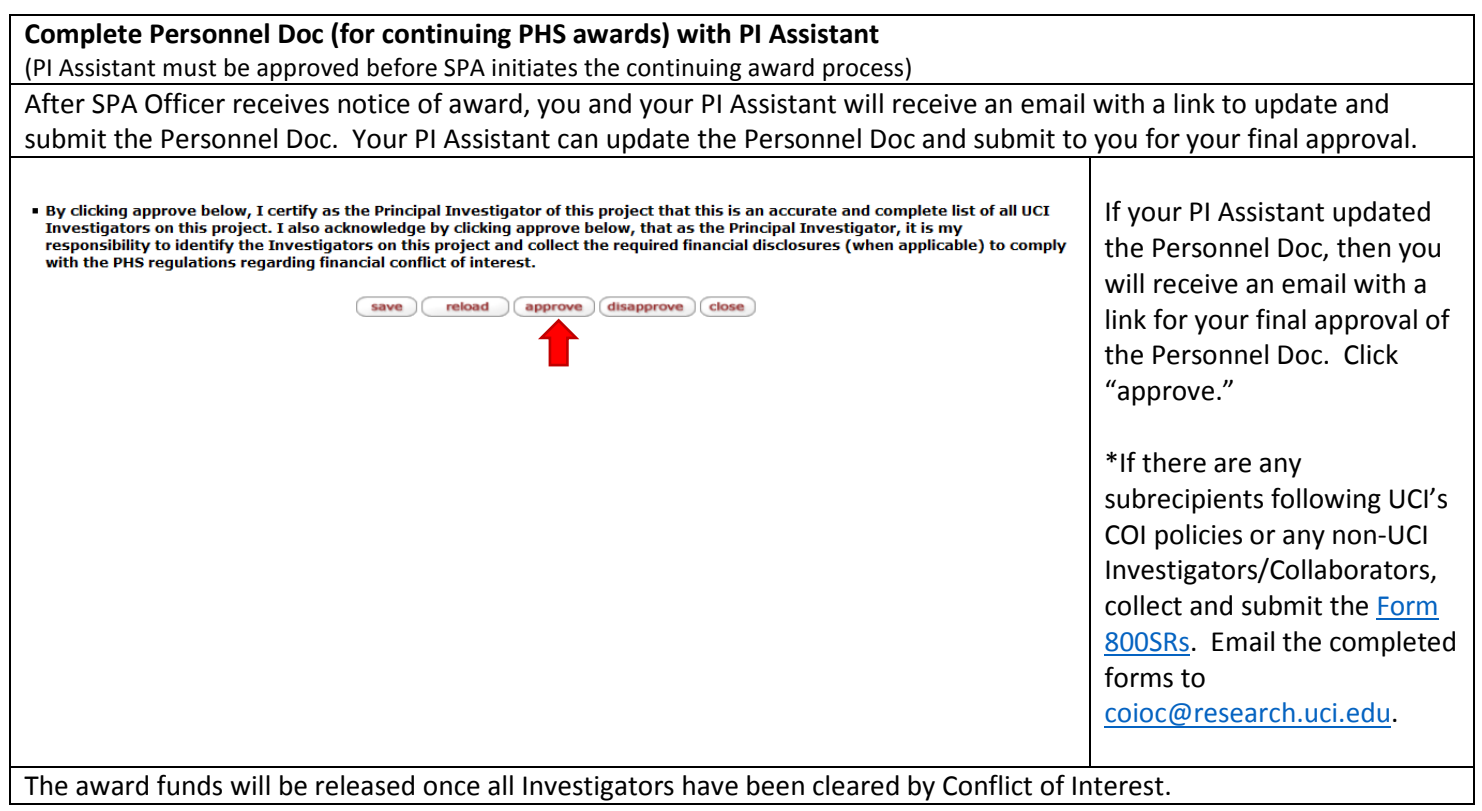

Form 800SR: [http://www.research.uci.edu/compliance/conflict-of-interest/forms-references/index.html.](http://www.research.uci.edu/compliance/conflict-of-interest/forms-references/index.html)

## **KC COI Email Tips**

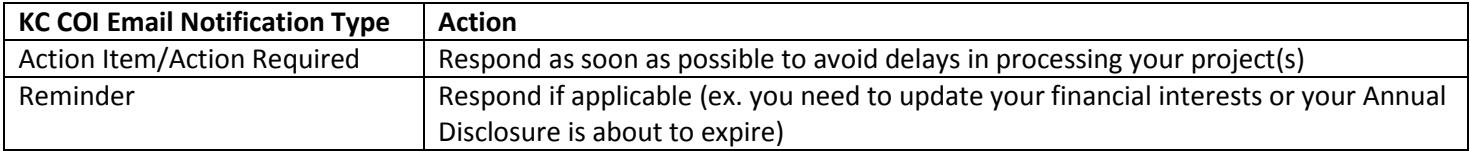

- **KC COI?** Contact the eRA Support Team, [era@research.uci.edu](mailto:era@research.uci.edu)
- **Conflict of Interest?** Contact the COI Team, [coioc@research.uci.edu](mailto:coioc@research.uci.edu) **Principal Investigator Guide**: Page 4